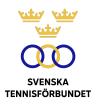

# PROTOKOLL FÖRT VID SVENSKA TENNISFÖRBUNDETS ÅRSMÖTE 2024-04-21 (UPPSALA)

| <b>SDF</b><br>Svenska Tennisförbundet Norr | <b>Antal mandat</b><br>4 | <b>Ombud</b><br>Amanda Häggblom<br>Bertil Sundman<br>Pär Svärdfeldt<br>Sophie Lindvall                                                                                     |
|--------------------------------------------|--------------------------|----------------------------------------------------------------------------------------------------|
| Svenska Tennisförbundet Mitt               | 6                        | Andreas von Pongracz<br>Evelina Mikaelson<br>Hans Westergren<br>Nicklas Bengts<br>Åsa Svensson                                                                             |
| Svenska Tennisförbundet Väst               | 6                        | Camilla Hammar Järnsveden<br>Isabell Högberg<br>Johanna Grapengiesser<br>Jonas Söderlund<br>Peter Lindgren                                                                 |
| Svenska Tennisförbundet Öst                | 6                        | Björn Carlnäs<br>Charlie Pettersson<br>Jan Trolle<br>Joséphine Meunier-Lemoine<br>Mirza Beciragic                                                                          |
| Svenska Tennisförbundet Göteborg           | 6                        | Cia Åkerman Ström<br>Klas Ivarsson<br>Kristian Persson<br>Martin Jansson<br>Ulf Börjeson                                                                                   |
| Svenska Tennisförbundet Syd                | 10                       | David Gustafsson<br>Johan Sjögren<br>Lars-Göran Persson<br>Lena Widing<br>Marcus Carlsson<br>Marcus Lindberg<br>Patrik Larsson<br>Therese Gustafsson<br>Veronica Vidarsson |

12

Anders Jansson Charlotte Fries Curatola Håkan Arfwedson Jenny Lindström Johan Eklöw Lars Myhrman Madeleine Kjessler Per Henricsson PG Jönsson Robert Roos Rolf Ödmark Sophie Linghag

45

50

# Övriga deltagare

Bengt Helmersson, SvTF Beatrice Cedermark, SvTF Christer Sjöö, SvTF Emil Holmgren, SvTF Emma Ernlund, SvTF Johan Kristiansson, SvTF Johanna Jonsson, SvTF Jonas Elmblad, SvTF Marie Hedberg, SvTF Mattias Ottermark, SvTF Michael Rudin, SvTF Michaela Karlsson, SvTF Mikaela Lecomte Seger, SvTF Odd Swarting, SvTF Simon Aspelin, SvTF Tove Kjeller, SvTF Åsa Hedin, SvTF Lena Kubicska, SvTF Stockholm Stefan Dahlbo, Mötesordförande Bert Chyssler, Serieutskottet Mats Pettersson, Valberedningen Petra Tedroff, Valberedningen

# §1 Förbundsmötets öppnande, upprop och fastställande av röstlängd

Ordföranden i Svenska Tennisförbundet (Förbundet), Åsa Hedin, förklarade mötet öppnat och hälsade de närvarande välkomna.

Förbundsmötet fastställde röstlängden enligt ovan. Det totala antalet mandat uppgick till 45 av 50 möjliga.

# §2 Fråga om mötets behöriga utlysande

Tove Kjeller, SvTF, informerade att kallelsen till Förbundsmötet skett enligt stadgar. Förbundsmötet förklarade sig behörigen utlyst.

# §3 Fastställande av föredragningslista

Förbundsmötet fastställde föredragningslistan.

# §4 Val av ordförande för Förbundsmötet

På förslag av Valberedningen valdes Stefan Dahlbo till ordförande för Förbundsmötet. Stefan Dahlbo tackade för förtroendet.

# §5 Val av sekreterare för Förbundsmötet

På förslag av Valberedningen valdes Johanna Jonsson till sekreterare tillika protokollförare för Förbundsmötet.

# §6 Val av Justeringsmän samt rösträknare

På förslag av Valberedningen valdes Ulf Börjeson, Svenska Tennisförbundet Göteborg, och Hans Westergren, Svenska Tennisförbundet Mitt, att jämte Mötesordföranden justera Förbundsmötets protokoll samt att vara rösträknare.

# **§7** Genomgång av verksamhets- och förvaltningsberättelsen för det gångna året

Christer Sjöö, generalsekreterare SvTF, hänvisade till verksamhetsberättelsen och uppmuntrade deltagarna att sprida berättelsen.

Lars Myhrman, Svenska Tennisförbundet Stockholm påpekade att Sverige även har internationell representation i Centenary Tennis Clubs genom två klubbar (SALK och KLTK) samt att en tredje svensk tennisklubb är på väg att bli invald. Christer Sjöö tackade för inspelet och meddelade att Förbundet till nästkommande verksamhetsberättelse kommer att se över avsnittet och eventuellt inkludera representanter även från internationella organisationer som inte ingår i Internationella Tennisförbundet och Tennis Europe.

Vidare gav Christer Sjöö en djupare presentation av utvalda händelser från det gångna verksamhetsåret och sammanfattade förvaltningsberättelsen.

Ordet lämnades fritt för eventuella frågor.

#### Förbundsmötet beslutar

att förklara verksamhets- och förvaltningsberättelserna genomgångna.

# §8 Revisorernas berättelse

Mötesordföranden hänvisade till uttalanden i revisionsberättelsen gjorda av Förbundet utsedde auktoriserade revisorn Elisabeth Raun, Grant Thornton Sweden AB.

I uttalandena delger Grant Thornton Sweden AB sin uppfattning: att årsberättelsen upprättats i enlighet med årsredovisningslagen och ger en i alla väsentliga avseenden rättvisande bild av Svenska Tennisförbundets finansiella ställning per den 31 december 2023 och av dess finansiella resultat för året enligt årsredovisningslagen. I uttalandet tillstyrker Grant Thornton Sweden AB att förbundsmötet beviljar Förbundsstyrelsens ledamöter ansvarsfrihet för räkenskapsåret.

#### Förbundsmötet beslutar

*att* med godkännande lägga verksamhets-, förvaltnings- och revisionsberättelse till handlingarna.

# §9 Fastställande av resultat- och balansräkning

#### Förbundsmötet beslutar

- att fastställa resultat- och balansräkningen:
- att fastställa Förbundsstyrelsens förslag att överföra 10 001 602 kr i ny räkning.

# §10 Fråga om ansvarsfrihet för Förbundsstyrelsen

# Förbundsmötet beslutar

att bevilja Förbundsstyrelsens ledamöter ansvarsfrihet för 2023 års förvaltning.

# §11 Behandling av Förbundsstyrelsens förslag

Inga förslag hade inkommit till Förbundsmötet.

# §12 Behandling av inkomna motioner

Inga förslag hade inkommit till Förbundsmötet.

# §13 Fastställande av plan för Förbundets verksamhet på längre sikt

Förbundets generalsekreterare Christer Sjöö gav rapport om arbetet med Game Change 2030, som Förbundsmötet beslutade om vid 2021 års stämma. Presenterades Svenska Tennisförbundets färdplan 2024 som innebär ökat fokus på bl.a. spelarutveckling, tävlingsformer för alla och internationella tennisframgångar.

Ordet lämnades fritt för frågor.

# Förbundsmötet beslutar

*att* fastställa Game Change 2030 som plan för Förbundets verksamhet på längre sikt samt Svenska Tennisförbundets Färdplan 2024.

# §14 Fastställande av budget 2024 och riktlinjer för 2025 års budget

Christer Sjöö redogjorde för förslag budget 2024 och genomgick förutsättningar. Förbundet budgeterar ett nollresultat. Presenterades vidare osäkerhetsfaktorer kopplat till 2025 års budget som i övrigt kommer att följa de befintliga ekonomiska ramarna. Bland osäkerhetsfaktorer finns bland annat kostnadsökningar, utvecklingen av Förbundets medlemsantal, rådande sponsormarknad, Davis Cup, att återstartsstödet försvinner och hur de statliga medlen kommer styras och fördelas genom Riksidrottsförbundet.

# Förbundsmötet beslutar

att fastställa Förbundsstyrelsens förslag till budget 2024 och riktlinjer för 2025 års budget.

# §15 Fastställande av avgift från föreningarna till förbundet och till SDF för nästkommande verksamhetsår

Förbundsstyrelsen föreslog oförändrad medlemsavgift till Förbundet (47 kronor per medlem).

Vidare föreslog Förbundsstyrelsen att överlåta åt respektive SDF att själv bestämma årsavgiften från klubbar till SDF.

#### Förbundsmötet beslutar

*att* bifalla Förbundsstyrelsens förslag om oförändrad medlemsavgift till Förbundet; *att* överlåta åt respektive SDF att bestämma årsavgiften från klubbar till SDF.

## §16 Antagande av Förbundets officiella kungörelseorgan

Förelåg förslag om Förbundets hemsida www.tennis.se som officiellt kungörelseorgan.

#### Förbundsmötet beslutar

att godkänna Förbundsstyrelsens förslag.

# §17 Val på ett år av Förbundsordförande tillika ordförande i Förbundsstyrelsen

Valberedningen föreslog omval av Åsa Hedin som ordförande för Förbundet, tillika ordförande i Förbundsstyrelsen för en tid av ett år.

#### Förbundsmötet beslutar

*att* välja Åsa Hedin till ordförande för Förbundet, tillika ordförande i Förbundsstyrelsen för tiden t.o.m. Förbundsmötet 2025.

# §18 Val på två år av halva antalet styrelseledamöter i Förbundsstyrelsen

Valberedningen föreslog val av följande ledamöter:

Omval av Emil Holmgren, Marie Hedberg och Odd Swarting att väljas som ledamöter på två år.

#### Förbundsmötet beslutar

*att* välja Emil Holmgren, Marie Hedberg och Odd Swarting till styrelseledamöter för tiden t.o.m. Förbundsmötet 2026.

# §19 Val på ett år av en revisor och revisorssuppleant

Valberedningen föreslog nyval av Nexia Revision Stockholm som revisionsbolag.

#### Förbundsmötet beslutar

att välja Nexia Revision Stockholm som revisionsbolag för tiden t.o.m. Förbundsmötet 2025.

# §20 Val av ordförande i Juridiska nämnden och ledamöter i Juridiska Nämnden

Valberedningen föreslog omval av Peter Enander att väljas som ordförande på ett år samt Maria Nisell som ledamot på två år. Valberedningen föreslog vidare nyval av Lars Svensson att väljas som ledamot på två år.

# Förbundsmötet beslutar

- *att* välja Peter Enander till ordförande i Juridiska nämnden på ett år för tiden t.o.m. Förbundsmötet 2025;
- *att* välja Maria Nisell och Lars Svensson som ledamöter i Juridiska nämnden på två år för tiden t.o.m. Förbundsmötet 2026.

# §21 Val på ett år av ordförande och tre ledamöter i Valberedningen

Ordförande Petra Tedroff och ledamöterna Emma Ståhl, Mats Pettersson och Johan Porsborn stod samtliga till förfogande för omval på ett år.

#### Förbundsmötet beslutar

att välja Emma Ståhl, Mats Pettersson och Johan Porsborn som ledamöter av Valberedningen samt Petra Tedroff som ordförande t.o.m. Förbundsmötet 2025.

## §22 Utmärkelser

Årets utmärkelser hade redan delats ut vid Förbundsmötesbanketten dagen före Förbundsmötet enligt nedan:

Åke Erikssons vandringspris till Sveriges största tennisklubb tilldelades SALK (3 504 medlemmar).

Åke Erikssons vandringspris till Sveriges näst största tennisklubb tilldelades Fair Play TK (3 021 medlemmar).

Marcus Wallenbergs vandringspris till bästa klubb i SM 2023 tilldelades Helsingborgs TK.

*Mackes Trofé 2023*, en utmärkelse till klubb som varit särskilt framgångsrik i sitt ungdomsarbete, tilldelades Helsingborgs TK.

# §23 Förbundsmötets avslutande

Lars Myhrman, Svenska Tennisförbundet Stockholm tackade alla ideella och professionella krafter för deras arbete och bidrag till svensk tennis utveckling.

Förbundsmötesordföranden Stefan Dahlbo instämde och föreslog att Förbundsmötet i protokollet riktar ett varmt tack till alla verksamma inom svensk tennis. Stefan Dahlbo avslutade därefter mötet och tackade alla närvarande.

# Förbundsmötet beslutar

*att* framföra sitt varma tack till alla verksamma inom svensk tennis för deras arbete och bidrag till tennissportens utveckling.

Vid protokollet

Johanna Jonsson

Justeras

Stan all's

Stefan Dahlbo

Ulf Börjeson

Hans Westergren

# Verifikat

Transaktion 09222115557516109265

# Dokument

**Årsmöte-protokoll-2024** Huvuddokument 6 sidor *Startades 2024-04-25 10:49:22 CEST (+0200) av Johanna Jonsson (JJ) Färdigställt 2024-04-25 14:16:00 CEST (+0200)* 

# Signerare

| <b>Johanna Jonsson (JJ)</b><br>Svenska Tennisförbundet | Stefan Dahlbo (SD)<br>stefan.dahlbo@hotmail.com |  |
|--------------------------------------------------------|-------------------------------------------------|--|
| johanna.jonsson@tennis.se                              | After alles                                     |  |
| U U<br>Signerade 2024-04-25 10:52:04 CEST (+0200)      | Signerade 2024-04-25 14:16:00 CEST (+0200)      |  |
| Ulf Börjeson (UB)                                      | Hans Westergren (HW)                            |  |
| ulf.borjeson@gltk.se                                   | hans.westergren@telia.com                       |  |
| Signerade 2024-04-25 13:14:24 CEST (+0200)             | las Mo                                          |  |
|                                                        | Signerade 2024-04-25 10:51:28 CEST (+0200)      |  |

Detta verifikat är utfärdat av Scrive. Information i kursiv stil är säkert verifierad av Scrive. Se de dolda bilagorna för mer information/bevis om detta dokument. Använd en PDF-läsare som t ex Adobe Reader som kan visa dolda bilagor för att se bilagorna. Observera att om dokumentet skrivs ut kan inte integriteten i papperskopian bevisas enligt nedan och att en vanlig papperutskrift saknar innehållet i de dolda bilagorna. Den digitala signaturen (elektroniska förseglingen) säkerställer att integriteten av detta dokument, inklusive de dolda bilagorna, kan bevisas matematiskt och oberoende av Scrive. För er bekvämlighet tillhandahåller Scrive även en tjänst för att kontrollera dokumentets integritet automatiskt på: https://scrive.com/verify

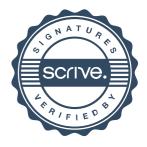